# **Guías de practicas** (teóricas 1-13) Física y Música G. Mindlin, DF, UBA

1. Analizar con el praat una grabación de flexibilidad, en trompeta. Calcular a., para las distintas notas, la relación entre las frecuencias, y b., para cada nota, el contenido espectral. Repetir el ejercicio para distintas series armónicas (i.e., distintas posiciones de válvulas)

## **Background para el ejercicio.**

1.1 Identificar las frecuencias para las 12 notas entre el C4 y el C5.

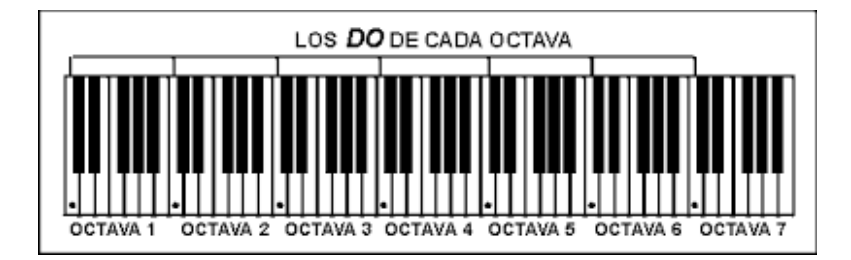

1.2 Si la frecuencia del C2 es 66 Hz, calcular las frecuencias del C3, G3, C4, E4, G4

2. Poner a prueba la hipótesis de que cuartas y quintas tocadas en un instrumento "bien temperado" están las cerca de sus equivalentes tocadas en un instrumento en "afinación justa", que una tercera.

### **Background para el ejercicio**

#### **Intervalos**

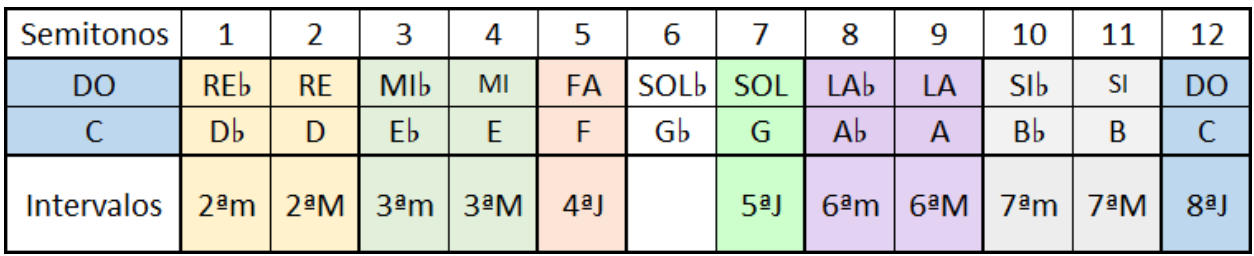

Asi, el Do (C) y el Mi (E) consituyen una "tercera mayor" (3<sup>a</sup>M), el Do y el Fa una cuarta, y el Do con el Sol, una quinta. Tomar con referencia del Do, el C2 de 66 Hz.

3. Integración numérica de la dinámica de una cuerda frotada. Escribir las ecuaciones de Newton para una masa, sujeta a un resorte, que se coloca sobre una cinta rotatoria con fricción. Analizar el contenido espectral, en funcion de la diferencia entre el coeficiente dinámico y estático de fricción entre la masa y la cinta.

**Background para el ejercicio** Recomendación: empleo de odeint en Python o rk4 en cualquier lenguaje.

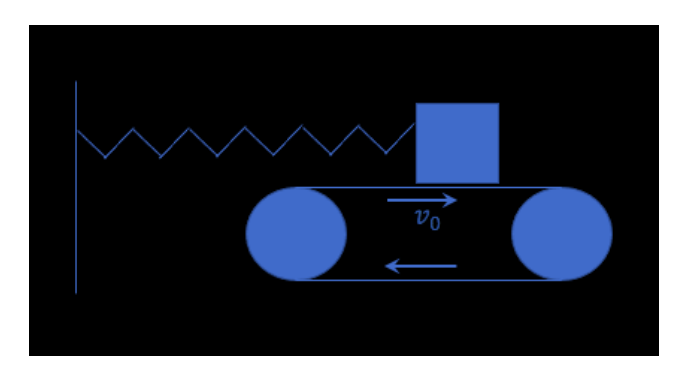

4. Integrar numéricamente el siguiente sistema dinámico:

$$
\frac{dy}{dt} = -\gamma \frac{x}{\mu}
$$

$$
\frac{dx}{dt} = \mu \gamma (y - (\frac{x^3}{3} - x))
$$

Y explorar el contenido espectral de x=x(t), para distintos valores de  $\mu$ . ¿Que ocurre para  $\mu$ grande?

Background para el ejercicio Nótese que la constante y es un factor de escala temporal. Nótese entonces que uno puede tener soluciones de equivalente riqueza espectral, para diferentes frecuencias, ajustando  $\gamma$ . Grafiquese la trayectoria periódica (i.e., luego de los transitorios), en el espacio de fases  $(x, y)$ . Estudiese la densidad de puntos en el espacio de la fases, al variar  $\mu$ . Genere sonidos a partir de la variable *x*, para distintos valores de  $\mu$ .

5. Mídase el sonido de una cuerda tañida en a distintas distancias del puente. Calculese el espectro para cada medición. Poner a prueba las expresiones calculadas en la clase, referidas a las ausencias de energía en ciertos armónicos, dependiendo de donde se tañe la cuerda.

### **Background para el ejercicio**

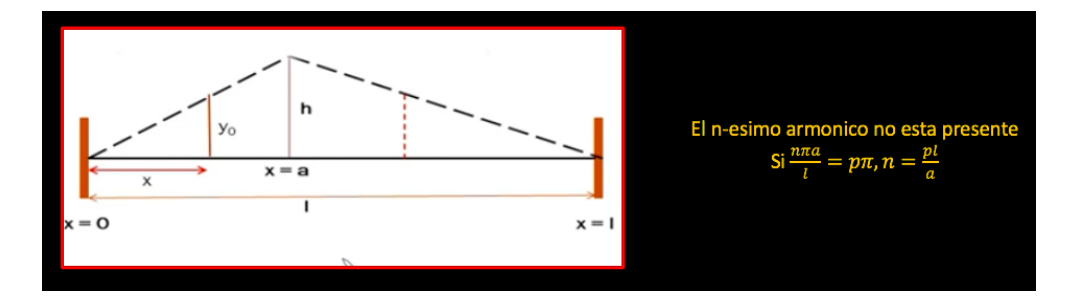

6. Golpear una cuerda justo a la mitad de la distancia entre los puntos que la sujetan. Grabar el sonido, y poner a prueba la afirmación de que los armónicos pares estarán ausentes.

**Background para el ejercicio.** Expresion de la deformación de la cuerda golpeada, derivada en clase.

$$
y(x,t) = \frac{2A}{\pi c} \sum_{1}^{\infty} \frac{1}{n} \sin\left(\frac{n\pi}{l}a\right) \sin\left(\frac{n\pi}{l}x\right) \sin\left(\frac{n\pi}{l}ct\right)
$$

7. Llevar a cabo un análisis en términos modales del siguiente sistema elástico, forzado en el punto  $(x_0, y_0)$ :

$$
\rho \frac{\partial^2 w}{\partial t^2} + \frac{\partial^2}{\partial x^2} \left( D_1 \frac{\partial^2 w}{\partial x^2} + D_2 \frac{\partial^2 w}{\partial y^2} \right) + \frac{\partial^2}{\partial y^2} \left( D_3 \frac{\partial^2 w}{\partial y^2} + D_2 \frac{\partial^2 w}{\partial x^2} \right) + \frac{\partial^2}{\partial x \partial y} \left( D_4 \frac{\partial^2 w}{\partial x \partial y} \right) = f(x, y, t) = \delta(x - x_0) \delta(y - y_0) \cos (\omega t)
$$

Sujeto a condiciones de contorno rectangulares, con desplazamientos nulos  $w(0, y) =$  $w(L_1, y) = w(x, 0) = w(x, L_2)$ 

**Background para el ejercicio.** Este ejercicio apunta a dar una idea del origen de los modos espaciales en una tabla como la de un violín, o una guitarra. Para resolver, expandir en modos, reemplazar la expansión en la ecuación a derivadas parciales, y encontrar las ecuaciones diferenciales ordinarias para los coeficientes de los modos. Observar que modos no son excitados en funcion de la posición del forzante puntual. Podemos comenzar por el caso  $D_1 = D_3 =$  $D, D_2 = 2vD, D_4 = 2(1 - v)D$  (que es el caso homogéneo e isotrópico).

- 8. ¿Como incluiría en el modelo anterior la presencia de varetas sobre la tabla que rompan la simetría  $y \rightarrow -y$ ? ¿Cómo incluiría en el modelo términos consistentes con las disposiciones de varetas de los distintos creadores de guitarras discutidos en clase?
- 9. Escribir las ecuaciones del circuito mecánico cuyo esquema se muestra en la figura.

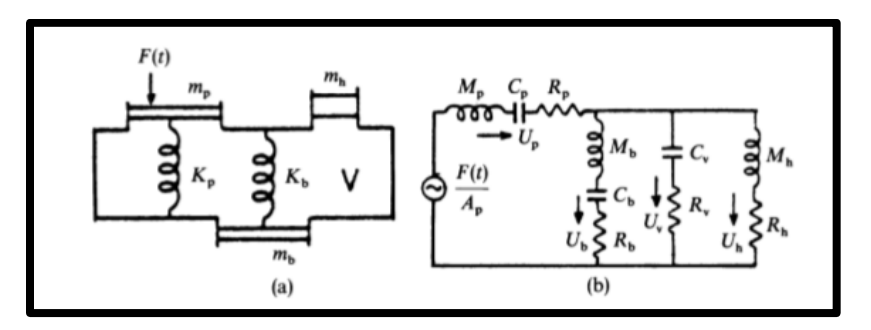

La mayoría de las guitarras tienen tres resonancias fuertes en el rango de los 100 a 200 Hz, debido al acople del modo (0,0) de la placa de arriba, el (0,0) de la placa posterior, y el modo  $A_0$  de Helmholtz. Estimar valores realistas de los parámetros que permitan dar cuenta de estas resonancias.

10. Proponer un modelo para dar cuenta de los modos entre 10 y 300 Hz, asumiendo estos modos de la guitarra Martin D-28.

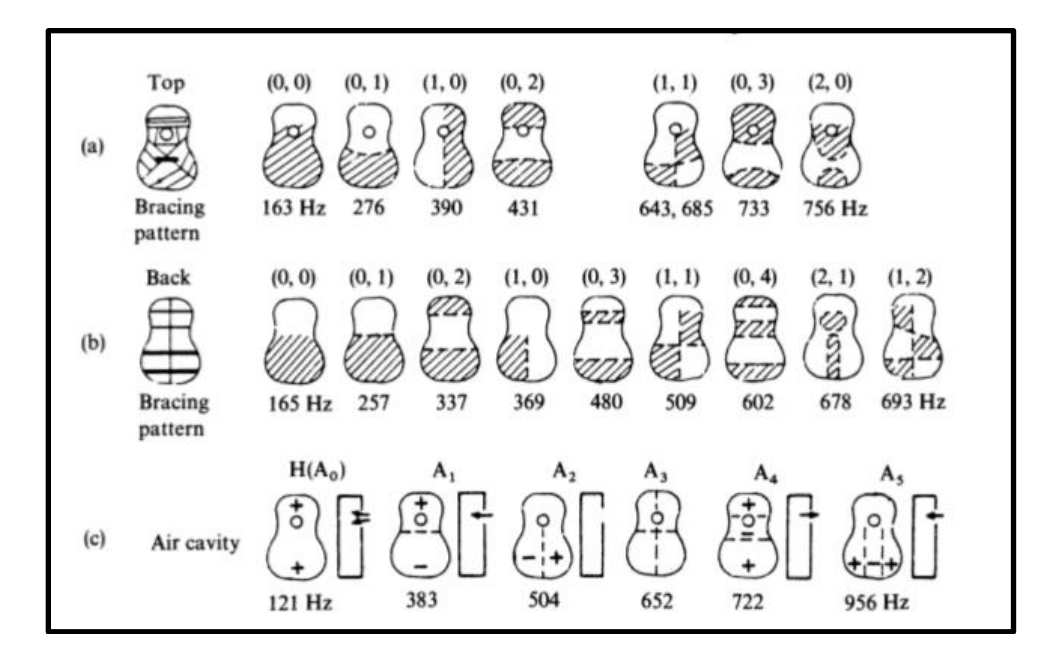

**Background del ejercicio** Repasar independencia de modos en sistemas lineales.

11. Con el modelo del problema 8, calcule el espectro que esperaría tener al tocar un La 2 ( $A_2$ ), de frecuencia  $f=110\ Hz$ , si pulsa la cuerda, a un quinto de la longitud de la cuerda

**Background del ejercicio**: Repasar el desarrollo en Fourier de la teórica 4, para recordar este espectro:

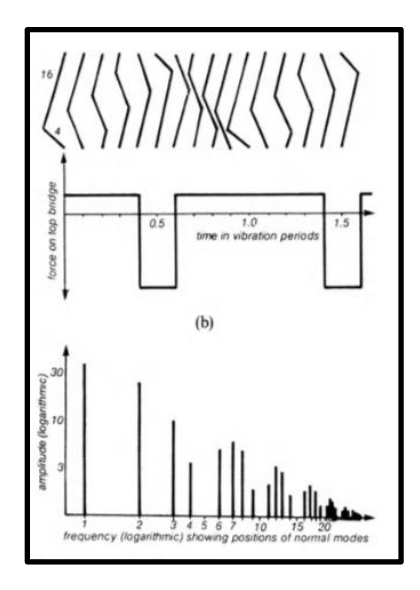

12. Hace una propuesta sobre como podría sonar un canto tibetano, registrado en el siguiente documento. Describir la racionalidad en la que te basaste, y genera el audio.

$$
\frac{1}{\frac{1}{2}}\int_{\frac{1}{2}}^{\frac{1}{2}}\frac{1}{\sqrt{1-\frac{1}{2}}\sqrt{\frac{1}{2}}\sqrt{\
$$

13. Subarmonicos. Simular el siguiente sistema dinamico, para los siguientes valores de la frecuencia de forzado a.  $\omega = 1.6$ ,  $\omega = 1.35$ 

```
\ddot{x} + \delta y + \alpha x + \beta x^3 = \gamma \cos(\omega t)<br>
con<br>
\alpha = -1<br>
\beta = 1<br>
\delta = 0.1= 0.35
```
Para cada caso, verificar que la solución del sistema se engancha con el forzante. Describir espectralmente la diferencia en el modo en que la solución se engancha con el forzante. ¿Cada cuantos periodos del forzante se repite la solución para  $\omega = 1.35$ ? Explorar las soluciones que se obtienen al variar la frecuencia del forzante. Cuan amplias son las zonas en las que la solución se engancha con el forzante? Comparar esta dinámica, con lo que sucede si  $\beta = 0$  (o sea, si el sistema fuese lineal).

- 14. Grabe un fragmento de "Billie Jean", de Michael Jackson. Desarrolle un modo cuantitativo para inferir cuantos pulsos entran en un compas. Aplique el algoritmo a un tema de Scott Joplin. Ajustar los parámetros del sistema del ejercicio 11 para obtener un comportamiento cualitativamente similar, i.e., que la solución del sistema se repita cada el mismo numero de periodos del forzante. Aplique la misma estrategia (aplicación del algoritmo, y ajuste del sistema dinámico), pero aplicado a un vals. Aplicar la misma estrategia con "Arrancarmelo", de Wos.
- 15. En la trompeta se puede tocar  $G_4$  sin bajar ningún piston, o bajando el 1 y el 3. ¿Es la misma nota? Justificar.

16. Integrar el siguiente sistema de ecuaciones, las cuales fueron escritas para dar cuenta de la dinamica labial en la trompeta:

$$
m\ddot{x} + r\dot{x} + kx = \gamma(p_s - p(t))
$$
  
\n
$$
p(t) = (g * u)(t)
$$
  
\n
$$
u(t) = \gamma_2 x(t)\sqrt{p_s - p(t)}
$$
  
\nCon  $g(t) = \frac{\rho c}{A} (\delta(t) + 2 \sum_{i=1}^{\infty} R^i \delta(t - iT))$ 

17. Estimar la longitude de los tubos que quedan habilitados al bajar los pistones de las valculas de la trompeta, sabiendo que:

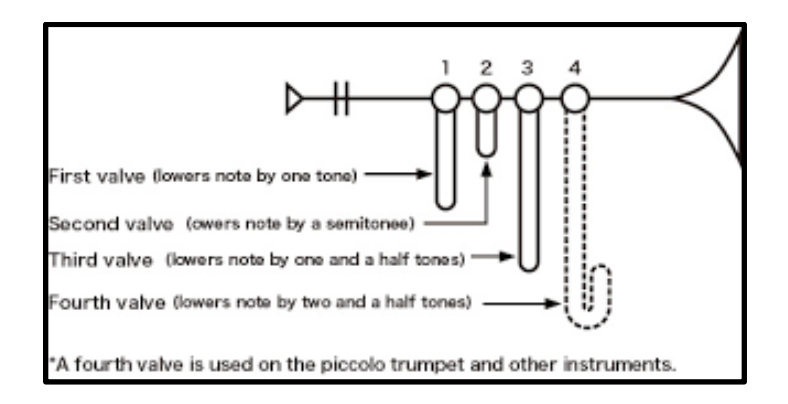

- 18. Medir la reverberación del aula magna
- 19. Medir la ganancia relativa, en funcion del angulo, de un dipole acustico.
- 20. Implementar una simulacion numerica para la red esquematizada en la figura, empleando para la dinamica de cada unidad un oscilador neuronal de Wilson Cowan:

$$
\frac{dx_{up,i}}{dt} = -x_{up,i} + S(\rho_x + ax_{up,i} + by_{up,i})
$$

$$
\frac{dy_{up,i}}{dt} = -y_{up,i} + S(\rho_y + cx_{up,i} + dy_{up,i} + \sum e_{ij} x_{down,j})
$$

Elegir parametros tales que las frecuencias naturales de la segunda capa cubran un rango desde 1/5 hasta 4 veces la frecuencia de un forzante, que actua sobre los osciladores de la primera capa. Discutir la actividad total de la segunda capa, para

distintas topologias de conectividad de la red. Que ocurre si forzamos la red con una señal que emule a una triada?

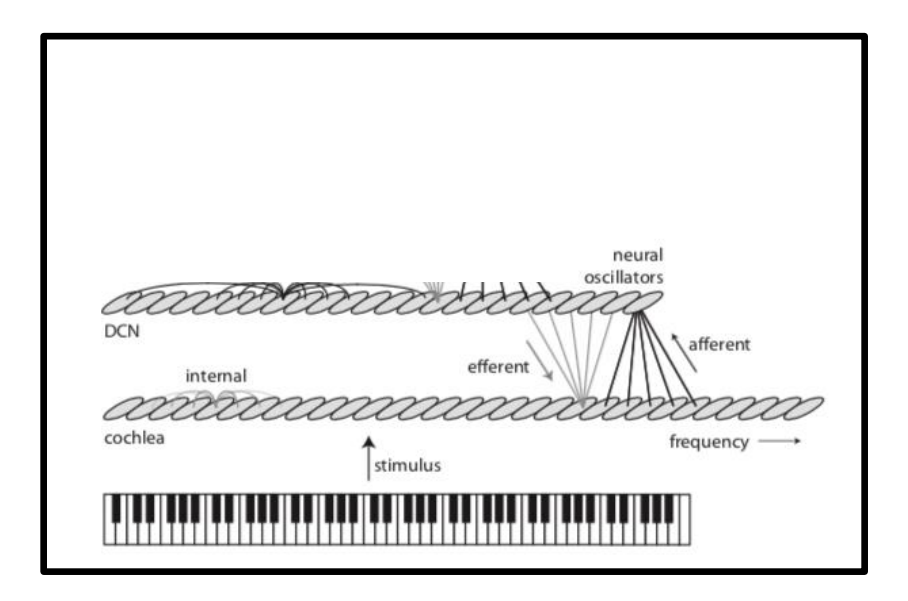

- 21. Comparar los timbres de una Fender strat y una Gibson Les Paul. Compare los contenidos espectrales de ambas. Justificar la racionalidad del trabajo, y sobre la pertinencia de los datos elegidos para llevar a cabo la comparación.
- 22. Seamos Messiaen por un rato. Grabar el canto de un ave, y representarla en notación musical occidental.

**Background para el ejercicio:** La traducción de frecuencias a notas puede reconstruirse a partir de la tabla de aquí abajo.

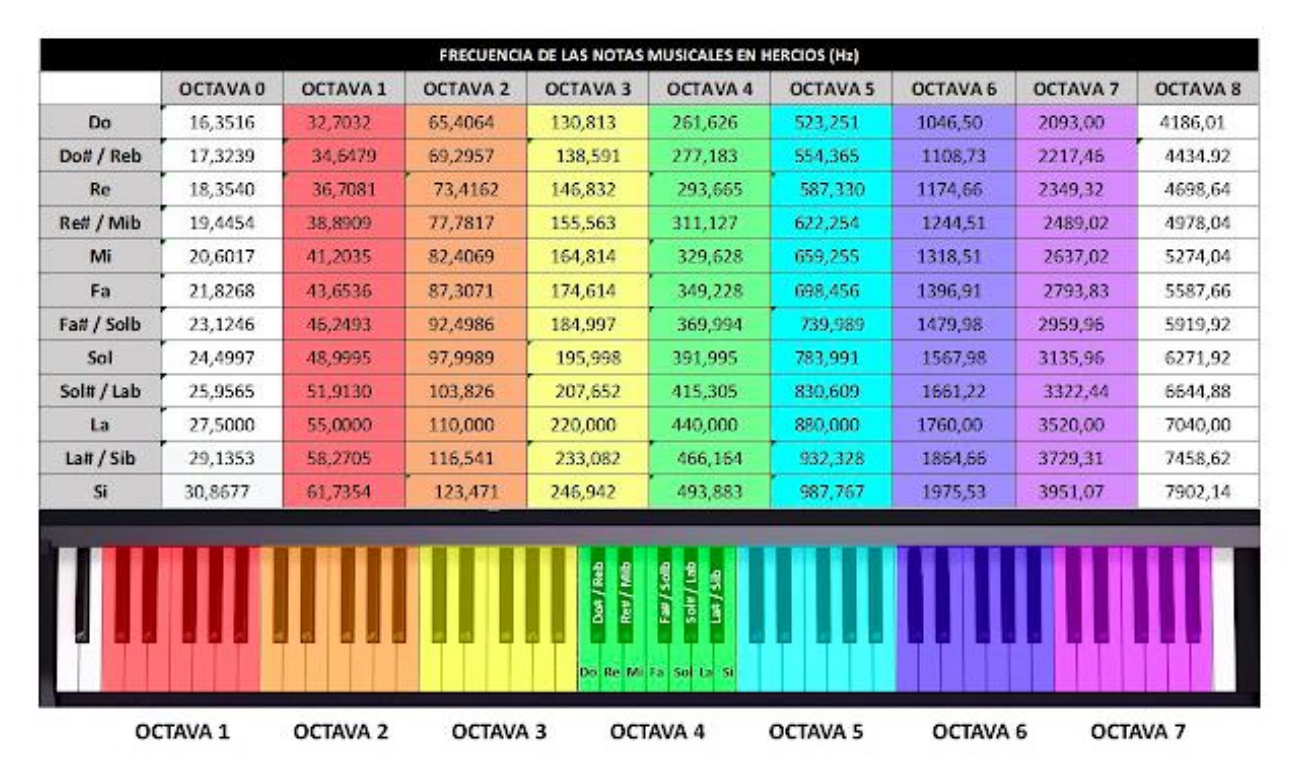